Ab dem 21.08.2008 müssen Anleger geschlossener Fonds identifiziert werden. Hierbei kann das sogenannte Postldent-No dem 21.00.2000 mussen Ameger geschiossener Tonds identifiziert werden. Therber Kann das sogenannte Fostdent<br>Verfahren der Deutschen Post AG in Anspruch genommen werden, soweit die Identifizierung des Anlegers nicht durc verlahten der Bedtsehen i e aan die Soweit die nachtingleiding d

## **Das PostIdent-Verfahren gestaltet sich wie folgt: Das Postident-Verfahren gestaltet sich wie folgt:**

Ab dem 21.08.2008 müssen Anleger geschlossener Fonds von

- **1.** Der beitrittswillige Anleger geht mit dessen gültigen Reisepass oder Personalausweis sowie dem beigefügten Formular Reisepass oder Personalausweis sowie dem beigefügten der Deutschen Post AG zu einer Postfiliale.
- **2.** Die Deutsche Post AG überprüft durch ihre Mitarbeiter 2. Die Deutsche Post AG überprüft durch ihre Mitarbeiter unter Vorlage des Reisepasses bzw. Personalausweises des Anlegers dessen Personalien und Identität. dessen Personalien und Identität.
- **3.** Die Daten des Anlegers werden auf das PostIdent-Formular 3. Die Daten des Anlegers werden auf das Postidentelektronisch übertragen. Formular elektronisch übertragen.
- 4. Der Anleger bestätigt dessen Angaben mit seiner Unterschrift.<br>Fighter schrift.

4. Der Anleger bestätigt dessen Angaben mit seiner

- 5. Das unterschriebene Formular schickt die Deutsche Post AG eiter an die Deutsche Fondstreuhand GmbH zurück. der Deutschen Post AG das Formular über die durchgeführte durchgeführte durchgeführte durchgeführte durchgefüh
- 6. Der Anleger übersendet die ausgefüllte und unterzeichnete Beitrittserklärung an die Deutsche Fondstreuhand GmbH, An der Reeperbahn 4 A, 28217 Bremen.

Die Beitrittserklärung des betreffenden Anlegers kann erst dann angenommen werden, wenn die Deutsche Fondstreuhand GmbH von der Deutschen Post AG das Formular über die durchgeführte Identitätsprüfung übermittelt bekommen hat. **So gehen Sie vor**

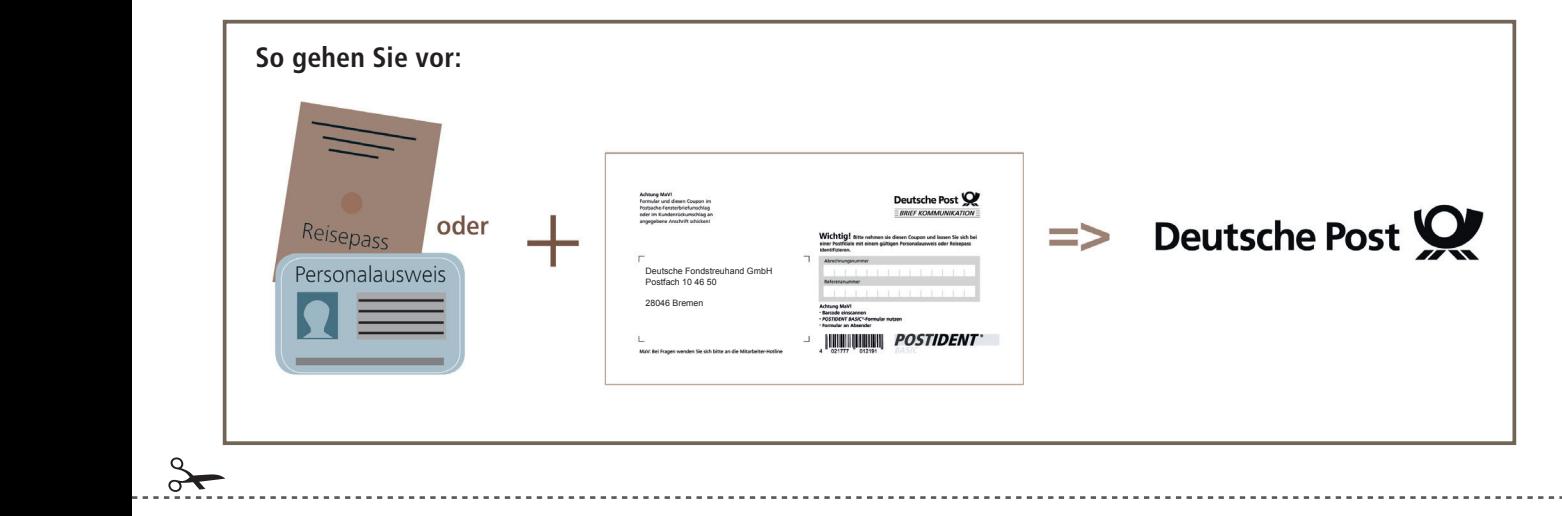

Achtung MaV! **Deutsche Post** Formular und diesen Coupon im Formular und diesen Coupon im Postsache-Fensterbriefumschlag Postsache-Fensterbriefumschlag **BRIEF KOMMUNIKATION** oder im Kundenrückumschlag an oder im Kundenrückumschlag an angegebene Anschrift schicken! angegebene Anschrift schicken! **Wichtig! Bitte nehmen Sie diesen Coupon und lassen** Sie sich bei einer Postfiliale mit einem gültigen Personal**ausweis oder Reisepass identifi zieren. identifizieren. Abrechnungsnummer** Abrechnungsnummer **6** 1 1 1 1 8 1 2 1 6 1 3 1 3 1 6 1 7 1 3 1 7 1 0 1 Deutsche Fondstreuhand GmbH **Referenznummer** Referenznummer Postfach 10 46 50  $\mathbf{I}$  $\Box$  $\mathbf{1}$  $\mathbf{I}$  $\mathbf{I}$  $\mathbf{I}$  $\mathbf{I}$  $\Box$ 28046 Bremen Achtung MaV! **Achtung MaV! Additional Rational** • Barcode einscannen **•** POSTIDENT<sup>®</sup> BASIC Formular nutzen • Formular an Absender MaV: Bei Fragen wenden Sie sich bitte an die Mitarbeiter-Hotline MaV: Bei Fragen wenden Sie sich bitte an die Mitarbeiter-Hotline  $\Delta$ 021777 012191